# **III** Cancellation of Business Permit

### **Procedures**

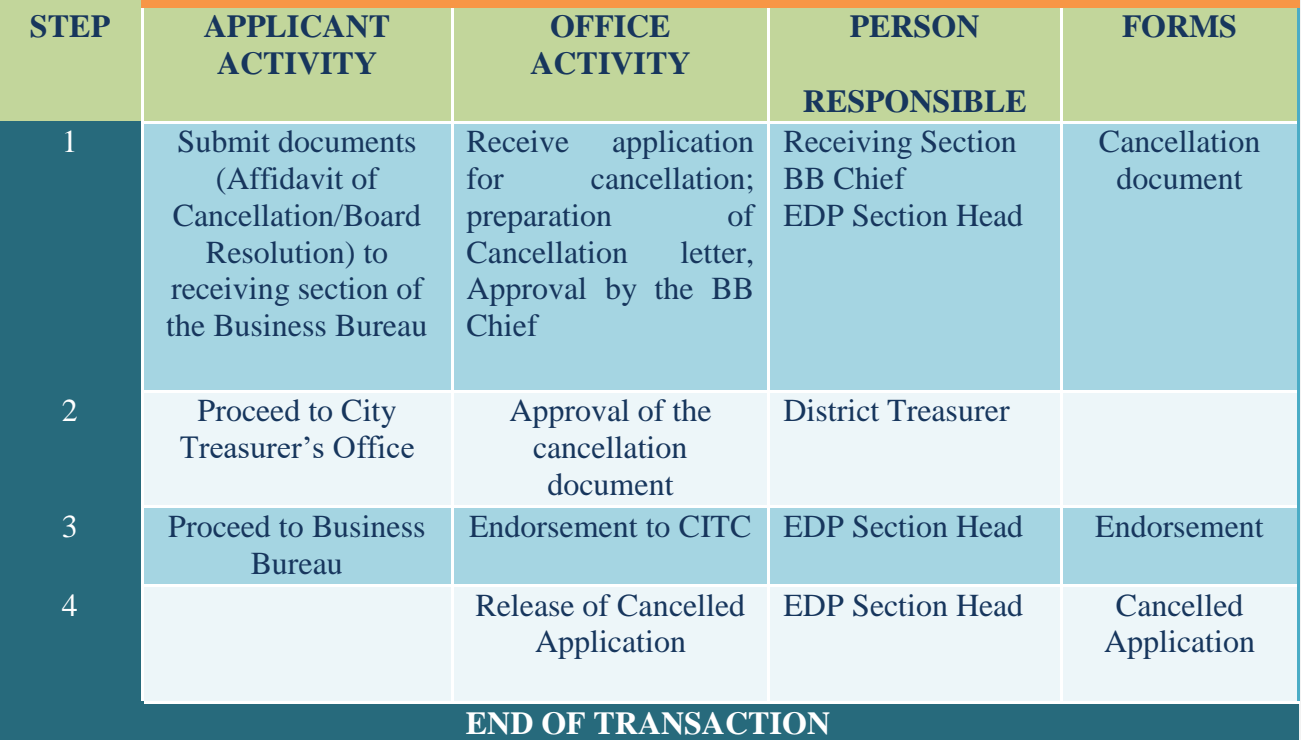

## **Requirement**

### **SOLE PROPRIETORSHIP**

- **Request form**
- **•** Official Receipt

#### **CORPORATION / PARTNERSHIP / OTHERS**

- Board Resolution/Secretary stating reason for cancellation and authorized representative with CLEAR XEROX ID of signatory and authorized representative
- **EXECOMPUTER COMPUTER COMPUTER** Computerized Print Out of Application